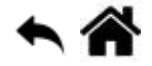

## **Capteurs - Flexion et cisaillement**

[Mise à jour le 30/6/2022]

## **Capteur de Flexion 112mm**

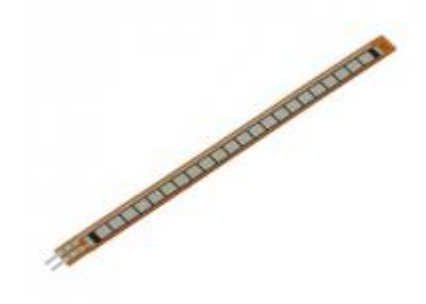

- Ressources
	- Généralités sur [REDOHM](https://www.redohm.fr/2019/12/capteur-de-flexion/)
	- Exemple d'application :[Sensing A Bend With A Flex Sensor](https://www.gotronic.fr/pj2-fiche-technique-capteur-de-flexion-2093.pdf)

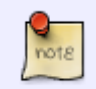

Capteur de flexion souple résistif. La résistance augmente lorsque l'angle de flexion du capteur augmente.

- Distributeur : [Gotronic](https://www.gotronic.fr/art-capteur-de-flexion-112-mm-fs2l095-30853.htm)
- Caractéristiques
	- Résistance au repos: 10 kΩ
	- $\circ$  Tolérance:  $\pm$  30 %
	- Résistance avec une flexion à 180 °: environ 2 fois la résistance nominale
	- $\circ$  Puissance: 0.5 W
	- Durée de vie: 1 million de cycles
	- $\circ$  Dimensions: 112 x 6,35 x 0,43 mm
	- Zone active: 95 mm

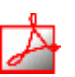

- Documentation
	- PDF à télécharger [ici](https://www.gotronic.fr/pj2-fiche-technique-capteur-de-flexion-2093.pdf)

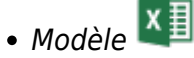

- Les équations de la chaîne de mesure sont téléchargeables **[ici](https://webge.fr/doc/wikis/pdf/Modele_Capteur)**
- Aide pour la simulation de la chaîne de mesure
	- Le modèle à simuler est téléchargeable [A venir](https://webge.fr/dokuwiki/doc/wikis/xlsx/???.zip)

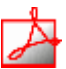

• Algorithme (A venir)

## *Programmation d'une carte Arduino Uno R3*

- Bibliothèques à installer dans l'IDE : aucune
- Connexion à un shield [Tinkerkit v2](https://webge.fr/doc/wikis/pdf/TinkerkitV2.pdf) monté sur une Arduino Uno.

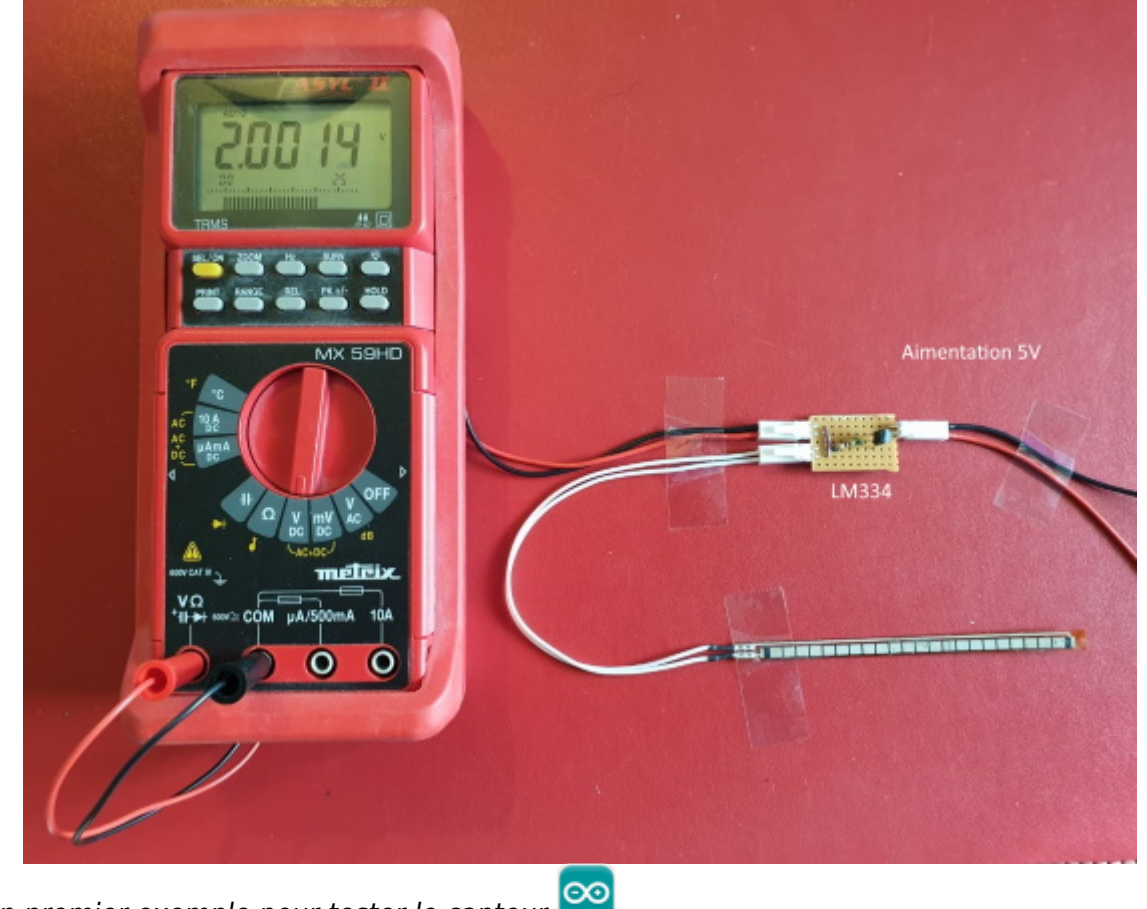

Un premier exemple pour tester le capteur

## [\\*.cpp](http://webge.fr/dokuwiki/doku.php?do=export_code&id=materiels:capteurs:flexion&codeblock=0)

A venir

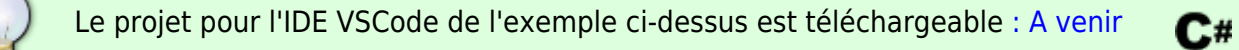

 $\bowtie$ 

From: <http://webge.fr/dokuwiki/> - **WEBGE Wikis**

Permanent link: **[http://webge.fr/dokuwiki/doku.php?id=materiels:capteurs:flexion&rev=16](http://webge.fr/dokuwiki/doku.php?id=materiels:capteurs:flexion&rev=1656597615) [56597615](http://webge.fr/dokuwiki/doku.php?id=materiels:capteurs:flexion&rev=1656597615)**

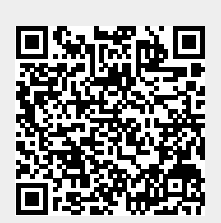

Last update: **2022/06/30 16:00**